# Parameterization

There are a lot of parameters in Qosium Storage, but mostly you don't need to touch them. We go through some important ones you might sometimes need to deal with.

## Table of Contents

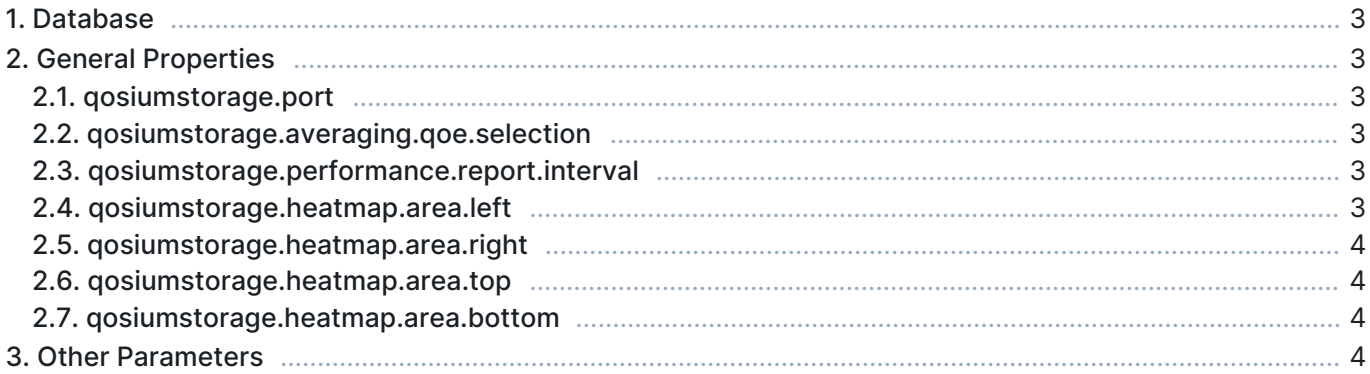

## 1. Database

PostgreSQL database contains many parameters that affect performance. An automatic procedure will be run for optimizing them during installation, but you may also tweak them manually. The exact procedure of how to do this is out of the scope of this manual.

## 2. General Properties

Some general application parameters of Qosium Storage are found in the file <path>/QosiumStorage/html/application.properties. It uses the format:

```
<parameter.name>=<parameter_value>
```
Next, we go through some typically used parameters.

#### 2.1. qosiumstorage.port

Defines the port (TCP) to which the results reception server is bound.

- Values: <TCP port> Your specified port at range  $1 65534$
- Default: 8888

If Storage is behind a firewall and you wish to have access from outside, you have to open this port to the firewall.

#### 2.2. qosiumstorage.averaging.qoe.selection

This parameter is used to define which QoE method is used in the general statistic calculation.

- Values:
	- $\overline{0}$  PSQA is used
	- $\blacksquare$   $\blacksquare$  GOoSM is used
- Default: 1

#### 2.3. qosiumstorage.performance.report.interval

The Status tab in the Qosium Storage's UI shows internal status of the system. This parameter defines its reporting interval.

- Values: 1000 2147483647
- Default: 10000
- Unit: milliseconds

#### 2.4. qosiumstorage.heatmap.area.left

This parameter is one of the four parameters defining the heatmap maximum visualization area. The parameter here defines the left side limit of the longitude axis.

- Values: -180 180
- **Default: 20.61**
- Unit: degrees

### 2.5. qosiumstorage.heatmap.area.right

Defines the right side limit of the longitude axis.

- Values: -180 180
- **Default: 31.65**
- **Unit:** degrees

#### 2.6. qosiumstorage.heatmap.area.top

Defines the top side limit of the latitude axis.

- Values: -90 90
- Default: 70.22
- **Unit:** degrees

#### 2.7. qosiumstorage.heatmap.area.bottom

Defines the bottom side limit of the latitude axis.

- $\blacktriangleright$  Values: -90 90
- **Default: 59.65**
- **Unit:** degrees

## 3. Other Parameters

In addition to the ones presented above, there are many more parameters of Qosium Storage found in the file <path>/QosiumStorage/html/application.properties. Most of them, however, are such that you don't need to modify them. Reach out to Kaitotek support for more information on the parameters.